## **Examenul național de bacalaureat 2024 Proba E. d) INFORMATICĂ Limbajul C/C++**

**Varianta 4** 

**Filier***ă* **teoretic***ă***, profil real, specializare matematic***ă***-informatic***ă* **/ matematic***ă***-informatic***ă* **intensiv informatic***ă* **Filier***ă* **voca***ț***ional***ă***, profil militar, specializare matematic***ă***-informatic***ă*

- **Toate subiectele sunt obligatorii. Se acordă zece puncte din oficiu.**
- **Timpul de lucru efectiv este de trei ore.**
- **Identificatorii utilizați în rezolvări trebuie să respecte precizările din enunț (bold), iar în lipsa unor precizări explicite, notațiile trebuie să corespundă cu semnificațiile asociate acestora (eventual în formă prescurtată). Datele de intrare se consideră corecte, validarea lor nefiind necesară.**
- **În grafurile din cerințe oricare arc/muchie are extremități distincte și oricare două arce/muchii diferă prin cel puțin una dintre extremități.**

## **SUBIECTUL I (20 de puncte)**

**Pentru fiecare dintre itemii de la 1 la 5, scrieți pe foaia de examen litera corespunzătoare răspunsului corect. Fiecare răspuns corect se notează cu 4 puncte.**   $\mathbf{I}$ 

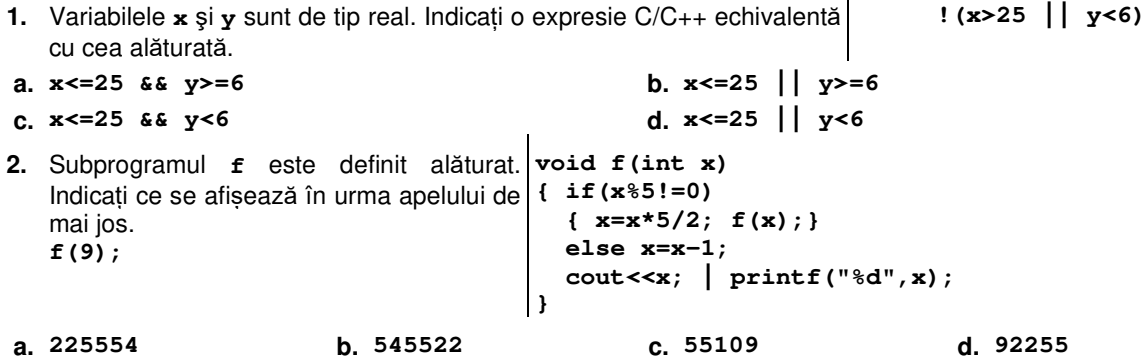

- **3.** Utilizând metoda backtracking, se generează, respectând ordinea enumerării elementelor din mulțimile precizate mai jos, toate numerele de mașină care cuprind câte trei elemente constitutive, separate prin cratimă:
	- indicativul județului, din mulțimea {**B**, **BR**, **HD**, **MM**, **SV**, **TL**};
	- un număr, format din două cifre din mulțimea {**2**, **4**, **6**, **8**}, în ordine strict crescătoare;
	- trei litere mari distincte din mulțimea {**A**, **B**, **C**}, cea din mijloc fiind **A**.

Primele șapte numere generate sunt, în această ordine: **B-24-BAC**, **B-24-CAB**, **B-26-BAC**, **B-26-CAB**, **B-28-BAC**, **B-28-CAB**, **B-46-BAC**.

Indicați două soluții, prima generată imediat înainte de soluția **SV-68-CAB**, iar a doua generată imediat după soluția **SV-68-CAB**.

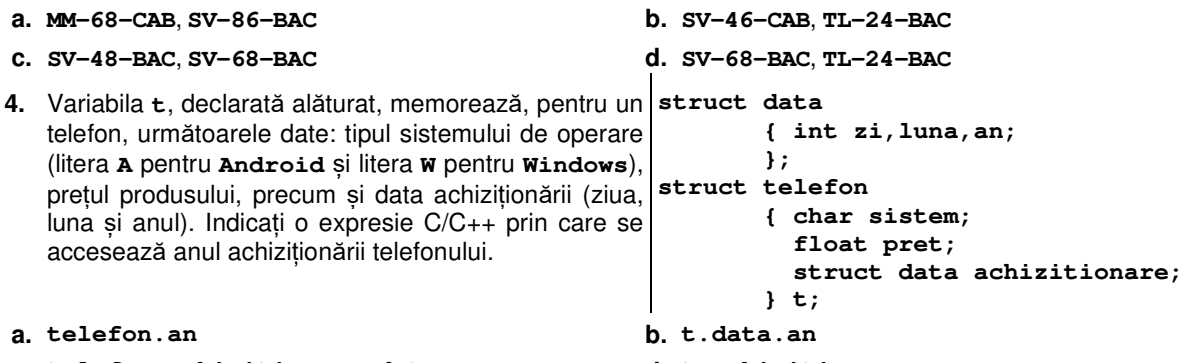

- **c. telefon.achizitionare.data.an d. t.achizitionare.an**
- **5.** Oricare dintre cele **5** vârfuri ale unui graf orientat are proprietatea că suma dintre gradul său extern și gradul său intern este **4**. Indicați lungimea maximă a unui drum elementar în acest graf.

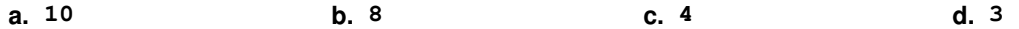

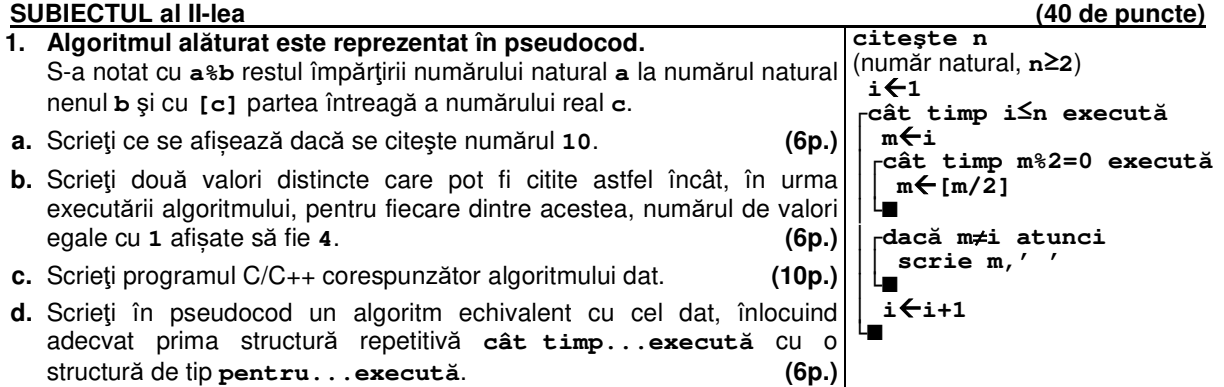

- **2.** Un graf neorientat cu **6** noduri, numerotate de la **1** la **6**, are muchiile **[1**,**2]**, **[2**,**3]**, **[2**,**4]**, **[2**,**5]**, **[4**,**5]**, **[4**,**6]**, **[5**,**6]**. Scrieţi listele de adiacenţă ale unui graf parţial al său care să fie conex și fără cicluri. **(6p.)**
- **3.** Variabilele **c** și **i** sunt de tip întreg, iar variabila **s** permite memorarea unui șir de cel mult **20** de caractere. Se citesc de la tastatură **10** cuvinte, formate din litere mici ale alfabetului englez și separate prin Enter. Scrieți secvența de mai jos, înlocuind punctele de suspensie astfel încât, în urma executării **daca** secvenței obținute, variabila **c** să memoreze valoarea **1** dacă există printre cuvintele citite cel puțin **au**  unul format din două litere și care să conțină o vocală și o consoană, sau valoarea **0** altfel. Se **plecat**  consideră vocale literele **a**, **e**, **i**, **o**, **u**. **Exemplu:** dacă se citesc cuvintele alăturate, variabila **c** are valoarea **1**. **el nu primeste si inghetata de fragi c=.....; for(i=1;i<=10;i++) { cin>>s; | scanf("%s",s); ............ } (6p.)**

## **SUBIECTUL al III-lea (30 de puncte)**

- **1.** La un laborator sunt studiate aglomerările de fulgi de nea formate din câte **nouă** cristale de **patru** tipuri diferite date (notate cu **1**, **2**, **3** sau **4**), astfel încât din fiecare tip să existe cel puțin câte un cristal. O astfel de aglomerare de fulgi a fost reprezentată printr-un număr natural, în care fiecare cifră reprezintă tipul unui cristal. Subprogramul **fulg** are un parametru, **n**, prin care primește un număr natural (**n**∈**[0,109)**). Subprogramul returnează valoarea **1**, dacă prin **n** este reprezentată o aglomerare de fulgi de nea dintre cele studiate, sau **0** în caz contrar. Scrieți în C/C++ definiția completă a subprogramului. **Exemplu:** dacă **n=112243413** subprogramul returnează **1**, iar dacă **n=12314** sau **n=112253513** sau **n=112243457** sau **n=111122223**, subprogramul returnează **0**. **(10p.)**
- **2.** Fiind date două numere naturale **a** și **b**, numim valoare **generată** de **a** și **b** un număr obținut din **a** prin alipirea la stânga sau la dreapta sa a cifrelor lui **b**, în ordinea în care apar în acesta.

**Exemplu:** dacă **a=123** și **b=45**, se pot obține două numere generate de acestea: **12345** și **45123**.

Scrieţi un program C/C++ care citeşte de la tastatură două numere naturale din intervalul **[2,50]**, **m** și **n**, şi construiește în memorie un tablou bidimensional cu **m** linii, numerotate de la **1** la **m**, și **n** coloane, numerotate de la **1** la **n**, în care fiecare element este egal cu cea mai mică valoare generată de numerele de ordine ale liniei, respectiv coloanei pe care se află.

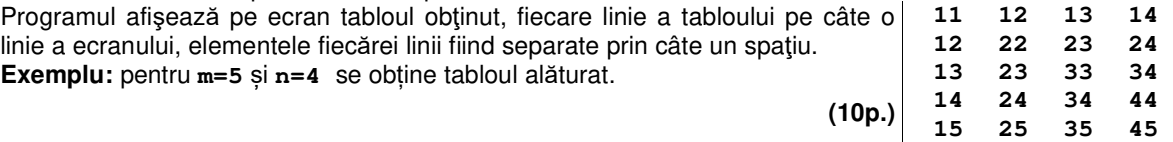

**3.** Fişierul **numere.in** conţine un şir de cel mult **10<sup>6</sup>** numere naturale din intervalul **[0,99]**. Numerele din fisier sunt separate prin câte un spatiu.

Se cere să se determine primul și ultimul număr din șir care conțin cea mai mare cifră ce apare în scrierea numerelor din fișier. Numerele determinate se afișează pe ecran, în ordinea apariției lor în șir, separate printr-un spaţiu. Dacă nu există două astfel de numere pe poziții distincte, se afişează pe ecran mesajul **nu exista**. Proiectați un algoritm eficient din punctul de vedere al timpului de executare și al spațiului de memorie utilizat. **Exemplu:** dacă fişierul conţine numerele **34 5 38 30 87 70 11 8 82 25** se afişează pe ecran **38 82**, dacă fişierul conţine numerele **34 5 38 30 87 70 11 8 38 25** se afişează pe ecran **38 38**, iar dacă fişierul conţine numerele **34 5 38 30** se afişează pe ecran **nu exista**.

- **a.** Descrieți în limbaj natural algoritmul proiectat, justificând eficiența acestuia. **(2p.)**
- **b.** Scrieți programul C/C++ corespunzător algoritmului proiectat. **(8p.)**